## Бизнес-процесс «ЕГАИС Выгрузка из ТСД (Помарочный)»

Последние изменения: 2024-03-26

## Краткая сводная по бизнес-процессу:

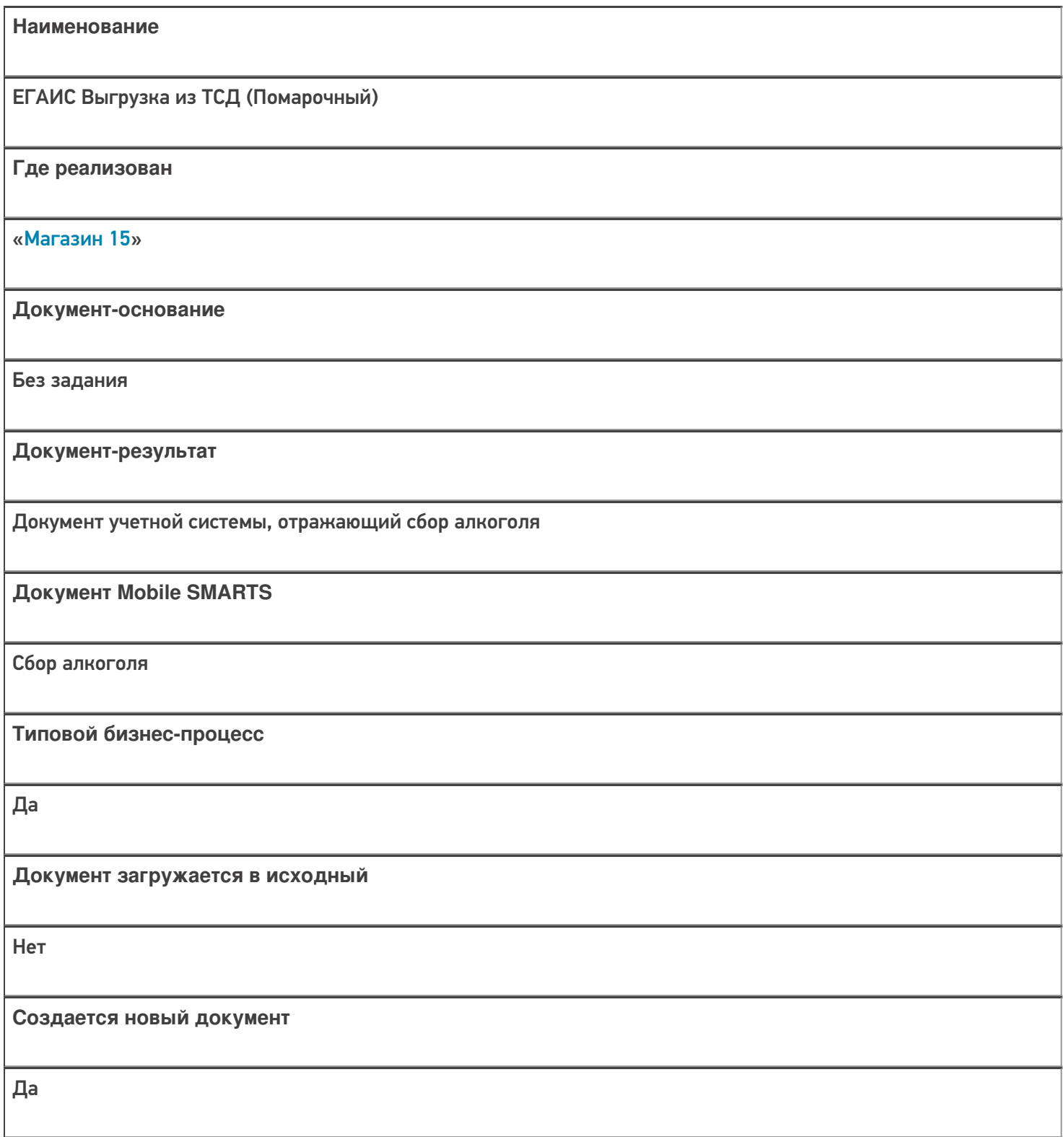

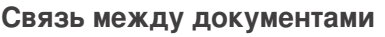

Да

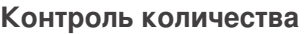

Выключен (по умолчанию)

**Разрешено изменение настроек загрузки**

Да

**Разрешено изменение настроек выгрузки**

Да

**Можно написать свои правила загрузки кодом 1С**

Да

**Выгружаемые табличные части из документа 1С**

Без задания

**Данный бизнес-процесс поддерживается с версии продукта**

1.0.0.30

## Диаграмма бизнес-процесса:

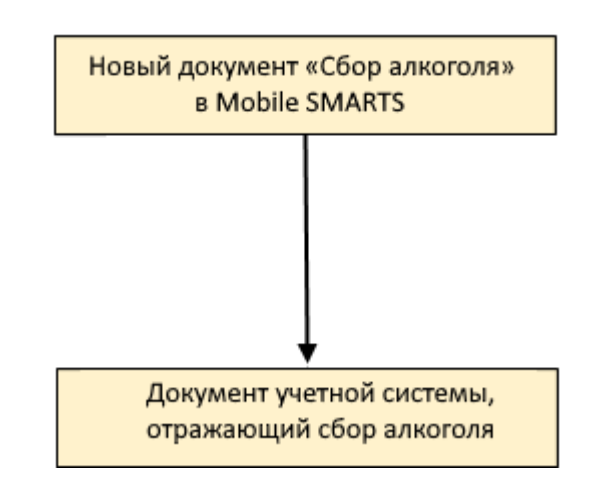

Поддержка бизнес-процесса в учетных системах:

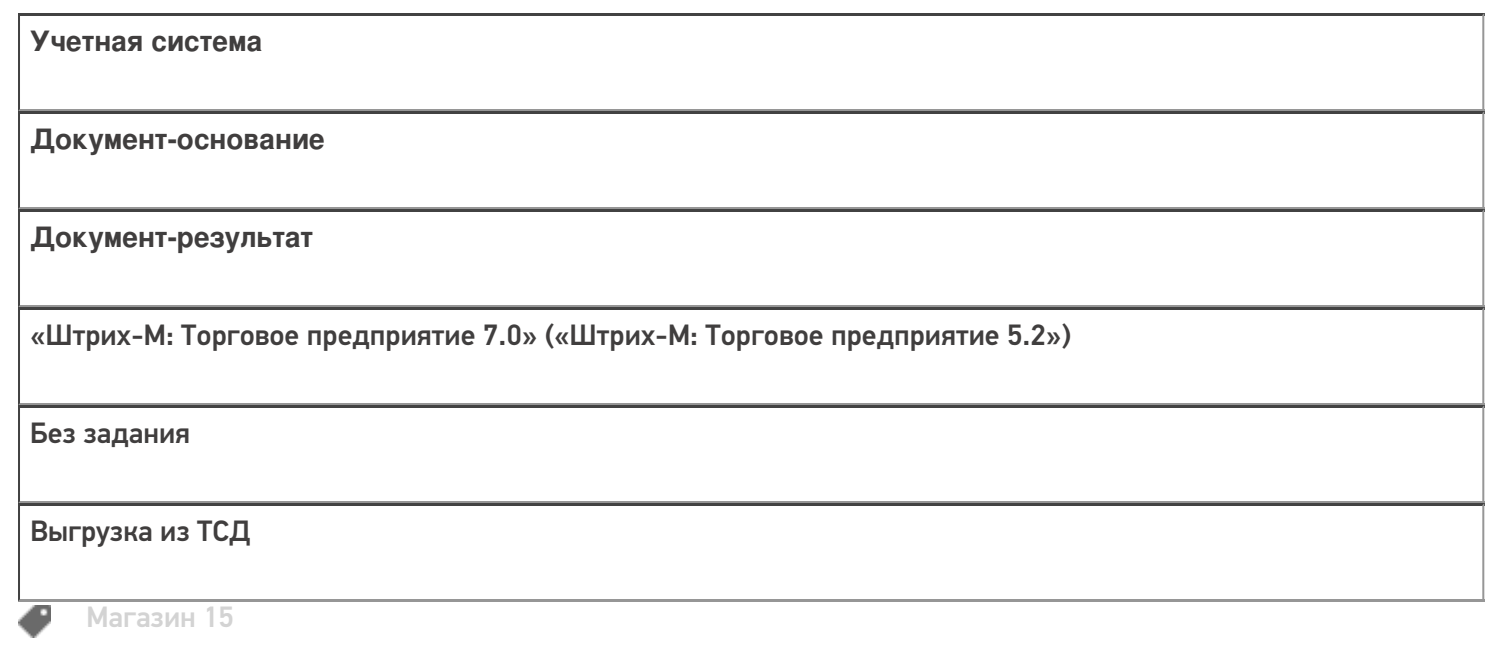

Не нашли что искали?

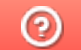

Задать вопрос в техническую поддержку